# **Inhalt**

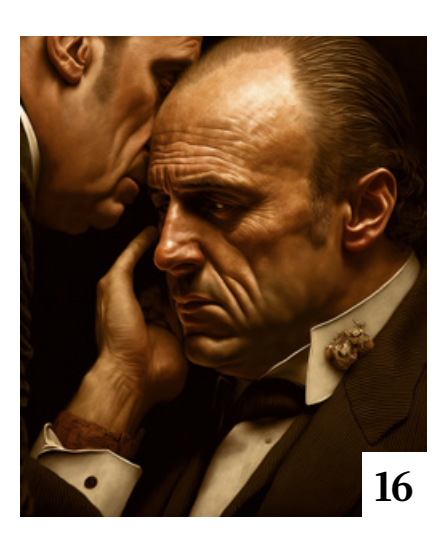

# **Tipps & Tricks**

### **10** Tipps & Tricks für

Photoshop

Version 2 des beliebten DOCMA-Freistellen-Panels bringt zahlreiche praktische Erweiterungen und Verbesserungen.

**44** Tipps & Tricks für Lightroom Classic Beim Foto-Import in Lightroom

Classic können Sie viele Aufgaben in einem Rutsch erledigen.

**52** Tipps & Tricks für Photoshop

Wir stellen Ihnen die wichtigsten Möglichkeiten für non-destruktives Arbeiten in Photoshop vor.

**62** Tipps & Tricks für Luminar Neo

> Alle für Luminar Neo erhältlichen KI-Erweiterungen im Überblick

#### **68** Freeloads

Kostenloses Download-Material für Bildbearbeiter – von Presets über Aktionen, Mock-ups und Fonts bis zu Video-Tutorials

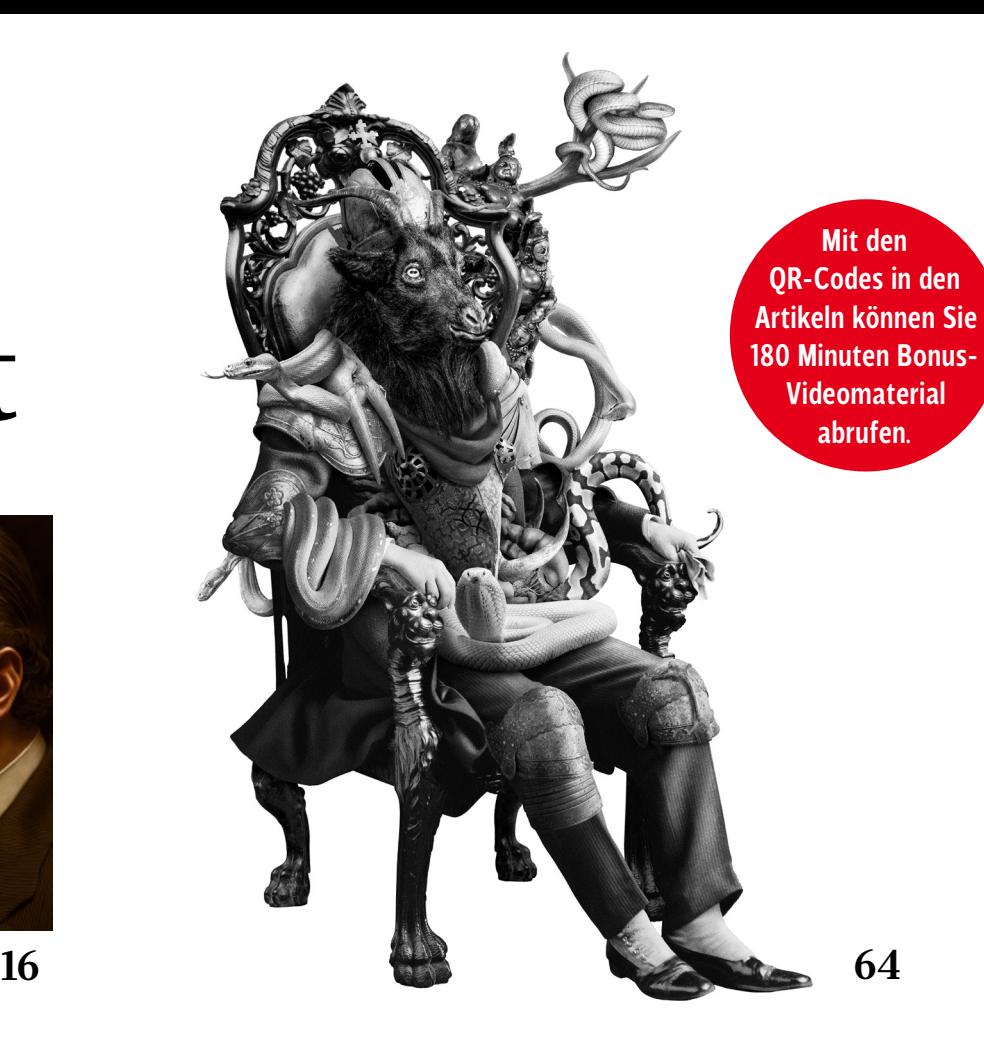

## **74** Tipps & Tricks für Affinity Photo 2

Serif erweitert die non-destruktiven Funktionen von Affinity Photo 2 konsequent durch Live-Filter und Montagemasken.

#### **90** Tipps & Tricks für Lightroom und Lightroom für Web

Mit diesen Tipps holen Sie mehr aus dem Software-Duo heraus.

# **Tutorials**

#### **20** Grundlegende Techniken der Hautretusche

Olaf Giermann zeigt Ihnen in Textund Video-Form die wichtigsten Retuschetechniken in Lightroom, Camera Raw und Photoshop – inklusive zeitsparender Aktionen.

## **46** Kreativ mit der

Gradationskurve Gradationskurven eignen sich nicht nur für Helligkeits- und Kontrast-Korrekturen oder zur Farbtonung. Sie lassen sich auch für kreative Eingriffe nutzen.

**58** Radiale Schlagschatten Doc Baumann erklärt, wie Sie mit Photoshop einen zentralen Beleuchtungseffekt einschließlich korrekter Schatten simulieren.

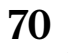

#### **70** Schneeflocken-Überlagerungen

So zaubern Sie mit kostenlosen Schneegestöber-Fotos aus dem Internet den Winter in Ihre eigenen Bilder.

# **Projekte**

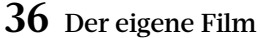

Der Schweizer Sebastian Magnani hat die Superhelden-Figur Batman zum Hauptdarsteller einer Serie von Alltagsmotiven gemacht. Christoph Künne sprach mit ihm darüber, wie und warum diese Bilder entstanden sind.

**64** Der Experimentierfreudige Mit seiner Serie "Die Masken der Götter" zeigt der Berliner Künstler Steve Braun, wie man neue Motive aus Versatzstücken historischer Fotos erschaffen kann.

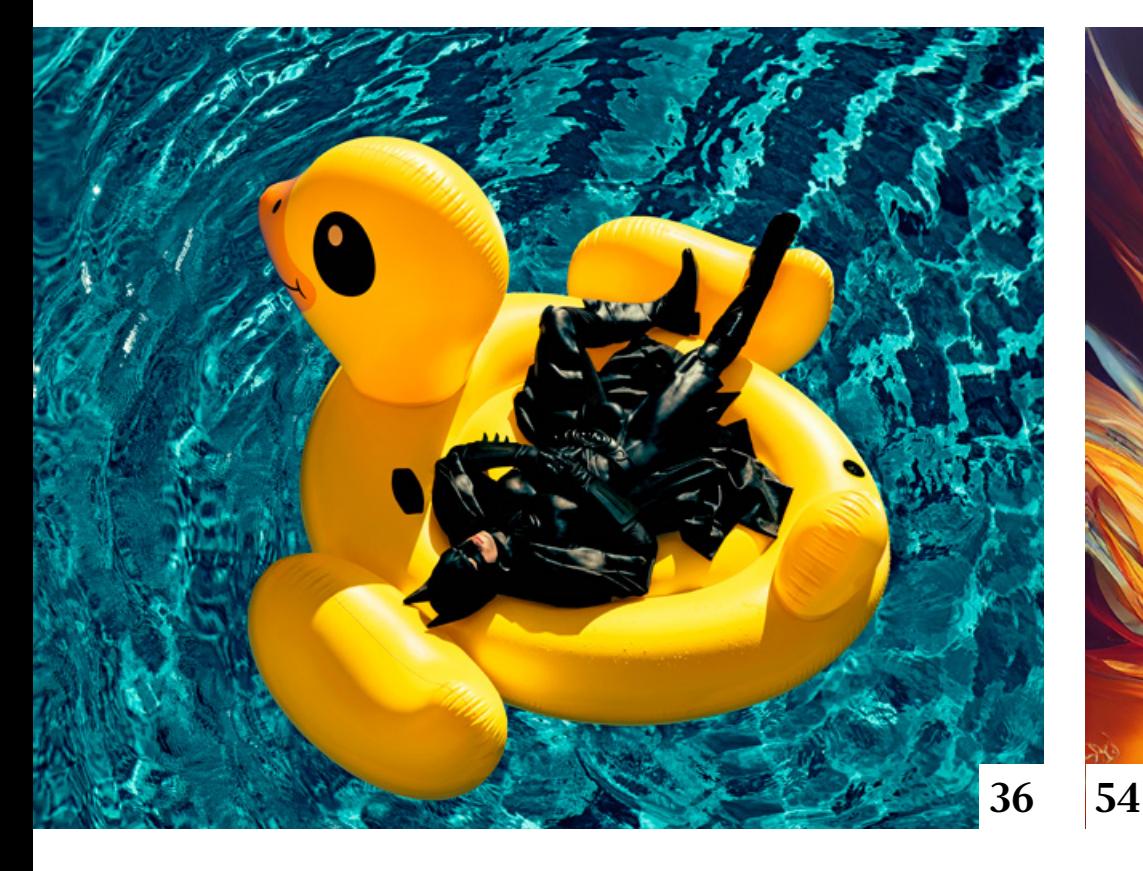

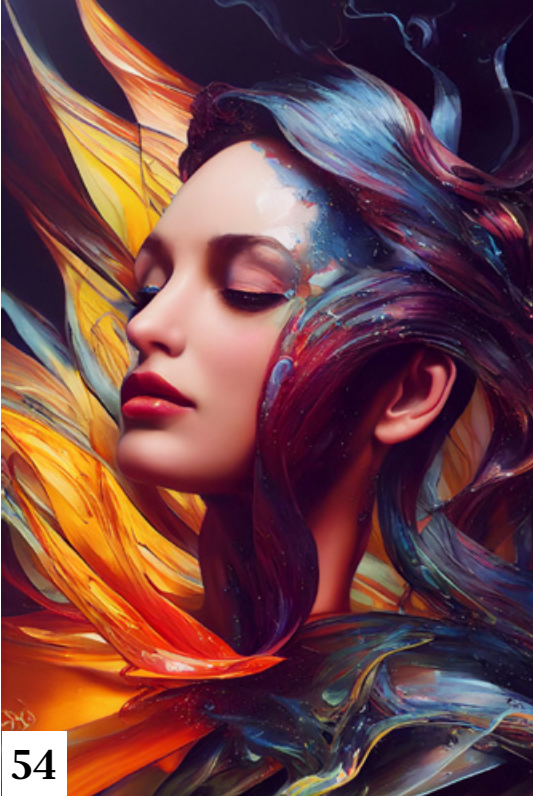

# **Extended**

#### **12** Steampunk für Dummies

Martin Wagner, Fotograf, Digital Artist und Bildbearbeiter mit einem Faible für Skurriles und einer selbst eingestandenen Neigung zum Chaos, berichtet von seinen Erlebnissen in der Welt von Midjourney.

#### **16** Wie man mit einer KI spricht

Eine künstliche Intelligenz zur Bilderzeugung benötigt als Anweisungen sogenannte Prompts. Olaf Giermann erklärt, worauf es beim "Prompt Engineering" ankommt.

#### **30** Porträt-Chirurgie

Wer mehr als nur eine Hautretusche vornehmen will, kann dazu Software wie PortraitPro einsetzen. Christoph Künne hat sich das Potenzial dieses Werkzeugs in der aktuellen Version 23 angeschaut.

## **54** Per KI von Text zu Bild

Peter Braunschmid zeigt in fünf Videos, was es Neues über Midjourney zu berichten gibt und wie Sie Bilder und Skizzen in synthetische Artworks verwandeln.

# **78** Bild-KI kostenlos auf dem

eigenen Rechner nutzen Hier erfahren Sie, wie Sie die kostenlose Software Stable Diffusion, die Bilder auf der Grundlage von Textbeschreibungen erzeugt, installieren und nutzen können.

#### **84** Schön … aber ist das auch Kunst?

Immer öfter sehen wir Bilder, die von einer generativen KI produziert wurden. Michael J. Hußmann beschäftigt sich mit der Frage, in wieweit solche Bilder als Kunst anzusehen sind und wer dann als Künstler gelten soll.

#### **90** Interview mit einem Buch: Fotorecht

In "Fotorecht: Ihr Ratgeber für den fotografischen Alltag" geht es um ein Thema, um das kein Fotograf herum kommt.

# **Docmatisches**

#### **06** Blog

Eine Auswahl der interessantesten Beiträge aus dem DOCMA-Blog

## **08** Galerie

Die kreativsten Bildermacher der Welt – präsentiert von DOCMA (auch auf den Seiten 34/35, 82/83)

#### **76** Bildkritik: Schön wär's!

Das schwedische Beauty-Unternehmen "Estrid" hat sich vorgenommen, den Begriff "Schönheit" neu zu definieren und von seinen binären Normen zu befreien. Demnach ist nun jeder Mensch schön. Visualisiert wird das mit Montagen im Stil von Gemälden Alter Meister.

## **96** Markt

Neuigkeiten für Bildermacher und Fotografen

**97** Impressum

#### **98** Digitale Schönheit

Kaum ein Porträtfoto kommt heute ohne Retusche aus. Zumindest dann nicht, wenn man als Fotograf Lob ernten will. Christoph Künne geht der Frage nach, was es mit uns macht, wenn wir nur noch Bilder von aufgehübschten Menschen sehen.